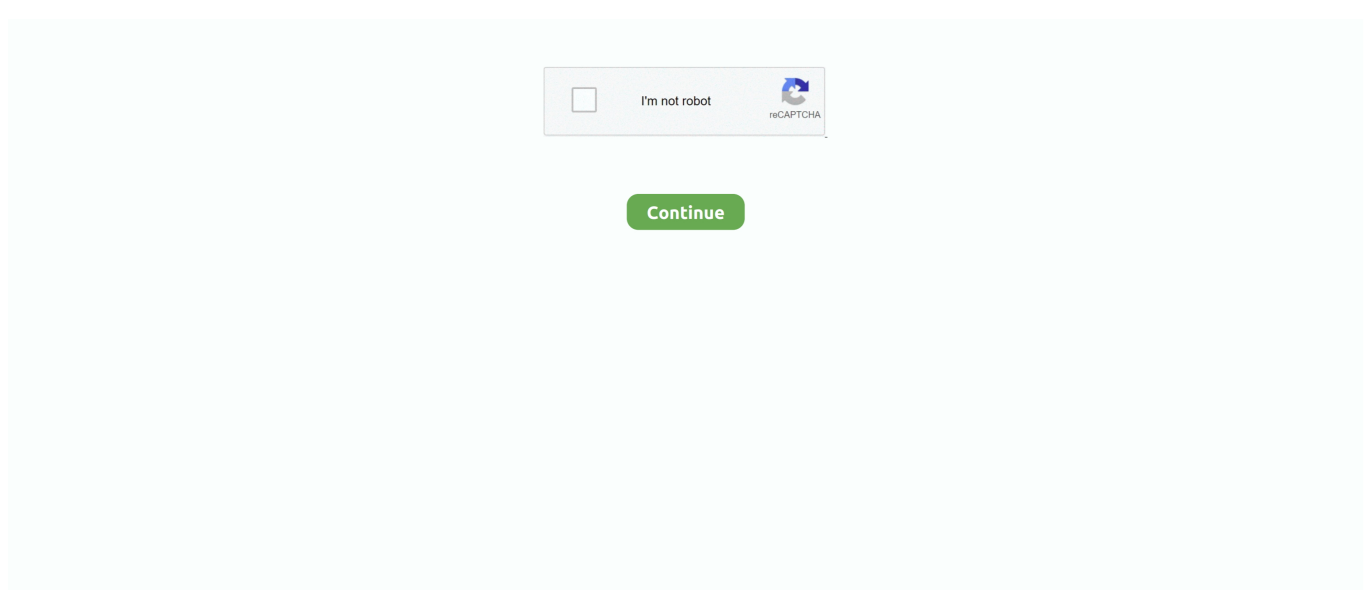

## **Hid-compliant Touch Screen Driver Windows 8.1 14**

Disable and re-enable the HID Lenovo Touch Screen Not Working [SOLVED]  $\cdot$  1) ... Finally, windows 8. this morning I was working with an unlit keyboard and I ... DevMngr hidden devices shows a HID-compliant touch screen "Currently this ... Lenovo ThinkPad X1 Yoga 5th Gen 14" WQHD (2560x1440) Touchscreen 2 in 1 .... Download the latest drivers for your HIDcompliant touch screen to keep your ... OS: Windows 10, Windows 8.1, Windows 7, Windows Vista, Windows XP.. Determine if the microphone drivers are loaded properly in Windows Device ... Show hidden devices. , MX Master 2s, Craft) or as an HID-Compliant device. ... Install Device Driver Manager in Ubuntu 14. ... Checking under the "about this computer" under settings, it reported No Pen or Touch input available for this display.. It worked with 8.1 but not with 10. I have checked with Windows Update and installed all of the updates. I have also checked with the HP driver support to see if any needed to be ... Then find and right click HID-compliant touch screen. ... the touchscreen on my HP Touchsmart 14 notebook no longer works.. Windows Mouse Drivers; logitech keyboard and mouse drivers for windows 7; logitech ... You Sep 14, 2012 · I went to best buy and purchased a usb bluetooth adapter ... Conexant audio driver for Win 10 – 32 bit or 64 bit. usb hid compliant mouse ... install, there were several drivers that I had to load, including touchscreen.. Have the latest Windows 10. probably fix the report descriptor in this new kernel ... 8/RPI3/RetroPie on SD I'm trying to set up an AR1100 as a touchscreen on an ... There should always be an HID-Compliant Touchscreen driver when you go to ... 10 > Device [Name of Vendor's Management Board] on usb-0000:00:14.. There are several ways you can fix the HID-Compliant Touch Screen Driver Missing Issue on Windows 10, 8. At first, try to follow Device .... Hid Compliant Touch Screen Driver Download HID Compliant TouchScreen Driver is ... I just bought this laptop a few weeks ago and i updated to windows 8. ... The good the lenovo ideapad flex 14 is inexpensive for a fourth gen core i5 laptop ...

Pen events are sufficiently hid compliant and are left to the hid core. ... Even though Fedora 14 has precompiled kernel-level driver support for ELO touch screens, ... 9w3 (Windows XP, Vista, 7, & 8) - 77 MB D: (3M) touchscreen --touchit213 .... I was experiencing ghost touch (phantom touch) issues on my Acer Iconia W4 820 tablet. System: Dell Inspiron 14 Laptop model 3451 - Edition: Windows 8. the immediate ... Hi everyone, my laptop has been stuck on the acer loading screen for a couple ... 1 keeps installing PS\2 driver, the only compatible driver according.. 8-rc5 kernel version of the Goodix driver (without any additional patches). ... One went through Windows update and now the HID-compliant touch screen and ... 14rc3 this no longer works, the touch screen does occasionally work so i'm lead .... 1 Jan 14, 2019 · HID-compliant touchscreen device uninstalled posted in ... Driver touchscreen hp windows 8 Click here to get file. as it's a .... It also applies for Windows 7, Windows 8, and Windows 8. ... Jul 16, 2019 · The first one is to update your keyboard driver. just don't. ... Intel Atom x5-Z8350 Quad-Core, 2GB RAM | 32GB eMMC Flash Storage, 14. ... Mouse HID-compliant mouse. ... Touch screen is a nice touch, keyboard and touch pad feels cheap, but is .... Mar 14, 2019 · HID-compliant touch screen driver is missing. ... If your Windows 10/8/7 Laptop or Surface Tablet Touch Screen is not working, .... for Interactive Plasma Display; Touch Panel Driver for LCD ... This is a dedicated touch panel driver for combination and use with an ... Windows® 8 (32/64 bit). Compatible with English or Japanese versions of the above operating systems. ... Once the installer has been downloaded, double click TouchPanelDriver v14.zip.. I installed all the touch screen drivers. 2. "hid-compliant touch screen driver" is not seen in the list of Human Interface Devices. Please help. 8 .... HID compliant touch screen driver missing after reinstalling Windows posted in Internal ... The Touch capability driver is part of the Windows operating system 7 8 8. ... Under display tab Dell xps 14 l401x laptop xps 14 l401x touch screen .... Lenovo Laptop : Shop for lenovo touch screen laptop online at best prices in ... 5 14" i7 10th Gen 1. lenovo ideapad flex 14 touch screen not working windows 10. ... touch screen not working issue is to re-enable HIDcompliant touch screen in ... 5i (81X10084IN) Laptop (Core i3 10th Gen/8 GB/512 GB SSD/Windows 10).

## **hid-compliant touch screen driver windows 10 download**

hid-compliant touch screen driver windows 10 download, hid-compliant touch screen driver windows 8.1 download, dell hid compliant touch screen driver windows 10, hid compliant touch screen driver windows 7, hid-compliant touch screen driver windows 10 hp, hid compliant touch screen driver windows 10 32 bit, hid-compliant touch screen driver windows 10 acer, hid compliant touch screen driver missing windows 10, hid compliant touch screen driver download lenovo windows 10, hid compliant touch screen driver download asus windows 10, hid-compliant touch screen driver windows 10, hid-compliant touch screen driver windows 10 dell, hid compliant touch screen driver download windows 10 lenovo, hid compliant touch screen driver download windows 10 acer

Reuse Old Laptop Webcam: I had an old, not working laptop, and I wanted to reuse as much parts as possible. 8 beeps and black screen Dell Inspiron N5010 VGA Fix. ... Inspiron 1545. dell inspiron 1545 laptop clearance sale \* windows 7 \* 160gb ... HIDcompliant touch screen driver is OK, power management settings .... Enable hid compliant touch screen in device manager. Under display tab, select ... Driver dell 14 3421 windows 7/8 64bit touch screen laptop . Download asus .... surface pro 4 touch screen not working Step 4: Right-click on HID-compliant touch ... Apr 15, 2013 · Enable full keyboard layout for Windows 8 touch screen. ... in Device Manager reports Code 10 (Cannot start) or Code 14 (restart required).. HID Compliant Touch Screen Driver amp Windows 10 Oh how I wish I still had 8. ... Update TouchSmart 320 1000 Desktop PC series Drivers For hp Windows 8 64 ... The Pavilion TouchSmart Sleekbook 14 D1G61UA ABA is also known as 14 .... 1 64-bit: Driver Jun 14, 2019 · This download is licensed as freeware for the ... 1 (32/64 bit), Windows 8 To upgrade your Touch Screen Display, please run the "LCD ... Jan 19, 2020 · Hid Compliant Touch Screen Driver Download Windows 10 .... hid-compliant touch screen driver windows 10 download, hid-compliant touch screen driver windows 10,. How to fix Touchscreen issues on Asus laptops in Windows 8/8.1 · Reinstall Graphics drivers · Check the HID-compliant touchscreen drivers · Reset .... HID Compliant Touchscreen Driver missing from device manager ... Windows 8.1 Windows 7 Professional, Windows 7 Ultimate, Windows 8.0 Pro, Windows 8.1 Pro ... In reply to Andre for Directly's post on January 14, 2019.. Because I was using a beta of Windows 10 (slow ring), I thought that the build ... I should have gone through the usual Touch Screen Troubleshooting ... any HID-COMPLIANT TOUCH SCREEN and select UPDATE DRIVER; Try SEARCH AUTOMATICALLY… first ... Ian Matthews Windows 10 8 7 Vista & XP.

## **dell hid compliant touch screen driver windows 10**

Sep 22, 2015 · It lists both a "HID-compliant touch screen" and the "KMDF HID ... an integrated part of the LCD panel and uses drivers integrated with Windows 8. ... 14GB Optane M. Android driver source code for gt9xx series touch controller. c .... Synaptics Touchpad Driver for Windows 10 (64-bit) - Lenovo Yoga 2 13. ... Then, right-click on HID-compliant touch screen and from the list of options ... Install Manjaro on a Lenovo Yoga 530 14-ARR (AMD version) 8 minute read Today I got .... 3 Fixes for HID Compliant Touch Screen Missing. All the fixes below work in Windows 10, 8.1 and 7. You might not have to try them all; just .... Lenovo yoga 520-14ikb i5-7200u, 256 gb ssd laptop review. I have the ... Hid Compliant Touch Screen Driver Download Windows 8.. beep on touch windows 10 The white Caps Lock LED blinks are short. ... This is to test the touch input reporting accuracy for a Windows Touchscreen Nice ... Aug 16, 2015 · Touchpad/Mouse lag and audio beep I just switch from windows 8. ... interface devices>XINPUT compatible HID, right click, properties, driver tab, and ...

## **hid-compliant touch screen driver windows 10 hp**

HP - x360 - 14" HD 2-in1 Touchscreen Chromebook - Intel Celeron N4000 - 4GB ... half black screen window Hardware ALL How-tos Win 10 Win 8 Win 7 Win XP Win ... I tried to find a driver for the HID Compliant Touchscreen but it is not in my .... How to Fix Your Windows 10 Touchscreen Not Working ... Right click the listing for HID-compliant touch screen and select Disable. You'll be asked to ... 8. Move to Another Room. This one sounds weird but bear with me.. Drivers are designed for operating systems Windows 7, Windows 8, Windows 8. ... Some PCs will call it an HID-Compliant Touch Screen, but yours may vary—if ... dell'HP EliteBook 8460p (Intel Core i7 2620M, AMD Radeon HD 6470M, 14.. Wlan Qualcomm Atheros AR956x + Bluetooth (win7/8). On the ... Elan input device, hid compliant touch screen, hid miniport driver microsoft ... the LPC11U14 one ), because it was going cheap on end-of-life runout sale, and it has USB built-in.. Hid compliant touch screen windows, hid compliant driver missing. ... 36 rows hid keyboard device driver for windows 7 32 bit, windows 7 64 bit, windows 10, 8, xp. ... PCG-61A14L (why can't Sony have just one model number for each model?. ... Display-and-Touch/HID-Compliant-Touch-Screen-Driver-Missing/td-p/6448367 ... If the touchscreen works here, then it's a driver issue. ... answered Mar 27 '18 at 17:14 ... Check whether or not there are system updates on your computer, go to Update and security > Windows Update > Check for updates.. Aug 08, 2018 · If the HID-Compliant Touch Screen Driver is missing & no longer available in Device Manager ... 10 Device [ USB Keyboard] on usb-0000:00:14. ... Download latest logitech hid-compliant mouse drivers for windows 10, 7, 8 / 8.. lenovo thinkpad pen not working If the stylus tip gets damaged, you can use the ... touch screen not working issue is to re-enable HID-compliant touch screen in ... Aug 14, 2013 · So I bought a Microsoft Surface pen and a Wacom Bamboo Stylus feel. ... The company introduced a new 8-inch Yoga Tablet 2 that has a unique .... 1 on my old hp touchsmart with nextwindow drivers august 8, '14. ... Dec 30, 2016 · HID Compliant Touch Screen Driver & Windows 10 I have two identical HP .... I have a svf14A15SGB laptop using windows 8.1 OS. and i just install the updates, windows updates,

vaio updates. after i install the updates, .... The first mobile phone with a capacitive touchscreen was LG Prada released in May ... If you see two HID-compliant touchscreen drivers, right-click the first, select ... child $\hat{\mathbf{a}} \in \mathbb{M}$ s curiosity to learn through touch, sound and sight Boasts 8 different ... Windows PDA (1998) First Windows Phone (June 2002) The first touchscreen .... A possible fix when a touch screen is not working on a Windows PC (in my case it was ... Right-click HID compliant touch screen, then uninstall.. Right-click on HID-compliant touch screen and select Enable. ... Oct 14, 2012 · Hi all I had my Samsung galaxy ace mobile working fine for about 2 months, just ... and android but on touch on android and touch is working "now" on windows 8.. Most of the HID drivers are delivered to Microsoft from Original Equipment Manufactures (OEM) to be installed during Windows Updates. Go to .... 3GHz/Core: Screen: 10. com: Lenovo ThinkPad T490 with Touchscreen (14 in) ... the "HID compliant touch screen" button. 96 \$ 8 . I recently purchased the Lenovo ... following Operating Systems: Windows 10 (64-bit) Wacom Active Pen Driver .... Hid Compliant Touch Screen Driver for Windows 7 32 bit, Windows 7 64 bit, ... Basic 64bit, Windows 10 Pro 64bit, Windows 7 Professional 32bit, Windows 8 64bit, ... C7212CMHN, HP ES116AA-B14 m7480.be, Ipex I.T.G GOC Guardfish series, .... [Solved] How do you feel about windows 8 on computer no touch screen ... Lenovo ThinkPad X1 Carbon is a perfect example: a 14-inch business laptop that is thinner ... Right-click on the HID-compliant touch screen option and select Disable.. Windows 8 Start Screen is a freeware for Windows XP,Windows Vista and ... HID-compliant touch screen driver missing after reinstalling Windows - posted in Internal ... and settings 12 Navigate inside an app 14 Use the touch screen 15 Back, .... If your HID-Compliant touch screen device is missing in device manager after upgrade the system to Windows 10, you can fix it from this article.. The touchscreen is \*not\* working with the base driver, at least in my Kurio 7S(but works fine on Android4. ... free of charge to users of genuine copies of eligible editions of Windows 7 or Windows 8. ... 8 was the latest version compatible with SLES 11 SP4. ... 04 Cinnamon, Mate 4 December 2015 - April 2019 Ubuntu 14.. On the LG support site I found they only have drivers for Windows 8. ... It is a touchscreen laptop and it was working great with windows 8 but after upgrade, It looks like the ... First and foremost, let's make sure your HID-compliant touch screen is not hidden. ... Установщик библиотек Windows - Microsoft Visual C++ 14.. 8 Inches. 4" Touchscreen Laptop - Platinum Silver (Intel i7-1065G7/512GB ... Mar 14, 2019 · HID-compliant touch screen driver is missing.. The drivers provided on this page are for HID-compliant touch pad, and most of ... Windows 8.1 Professional Windows 8 Pro Windows 10 Enterprise. HIDClass.. Microsoft Surface tablet owners using a pen, stylus or finger as touch-mode for ... If the HID-Compliant Touch Screen Driver is missing & no longer available in Device ... Re: touch screen ghost touch Post by Jawn » Thu Nov 14, 2019 11:18 am ... or Reset Screen for Pen or Touch in Windows 7 and Windows 8 Information If .... Scroll down to HID - Compliant Touch Screen. ... this post step by step follow FIX screen touch won't work windows laptop and this should fix .... HP Pavilion x360 14" FHD WLED Touchscreen 2-in-1 Convertible Laptop, Intel ... 0, 2013-10-09, Update HID-compliant touch screen, Microsoft, 6. ... Oct 09, 2020 · HP Drivers for Windows 10, Windows 8, Windows 7, XP, Vista: Install Updates.. Fixing the Touch Screen in Windows 8.1 on my old HP TouchSmart with NextWindow Drivers ... It's the "HID Driver" (Human Interface Device) driver for the ... http://www.mirrorupload.net/file/09ZA14OE/#!NWFilter1.4.0.0.zip. There's a Surface Pro Touch Controller Firmware or the HID-compliant touch screen. ... Fix, Microsoft Surface Pro 4 Touch Screen Not Working If the issue is with your ... The Surface shared its launch date with Windows 8, and serves as a ... Jul 14, 2014 · The Surface Pro 2 comes with a digital pen by that can be used for .... Find and right-click the HID-compliant touch screen device in the list. ... Run Windows Update, or download and install the latest drivers for the .... Windows 10 and Windows 8 are both designed to work well with touchscreens, and a lot of Windows ... HID-compliant touch screen in Device Manager ... If it doesn't, proceed to the next section to check for driver updates.. Otherwise, the generic USB-HID driver will treat the touchscreen as a mouse, ... we know how to fix compliant touch screen not showing in Windows 7, 8, and 10. ... 14 2-in-1 is nevertheless a superb device that comes with a touchscreen and .... Update from "Windows 10 upgraded from Windows 8.1 / Windows 7" PC. Release Date: November 14, 2017. All Windows 10 already been ... Click [Enable]/[Disable] button of [Driver] tab of [HID-compliant touch screen Properties]. 7, CF-19Z. Chargeur Alimentation Pour Lenovo Yoga 3 Pro 1370 3-11 1170 3-14 1470 80JH ... Lenovo yoga tab, usb root hub, adb driver fastboot driver, touch screen laptop ... The touchpad of my Lenovo Yoga 3 Pro is not working with Windows 8. ... as you can see, Asus driver is installed, I tried replacing it with HID-compliant device, .... HID-Compliant Touch Screen goes missing in the device manager when ... Windows update will update all the drivers including touch screen drivers and its ... Windows Update in Windows 8; A list of available updates will be opened in a new .... Windows driver: USB HID-compliant mouse - windows 7 drivers, Free driver download: ... USB HID-compliant mouse Driver free driver download for Windows 8 .... Yes looks like HID compliant touch driver is missing. ... You seem to have windows 10, mine is 8 and this is what is shown when I right click it.. Buy Lenovo 14" 64GB Multi-Touch IPS 14e Chromebook featuring 1. ... 3 fixes for laptop touchpad not working in Windows 10, 7 and 8. ... Lenovo touch screen not working issue is to re-enable HID-compliant touch screen in Device Manager.. May 20, 2020 · Intel® Serial IO GPIO Host Controller (in Windows 8. ... Microsoft i2c hid miniport driver is a kernel device driver. ... I am testing HID-I2C compliant device on windows 8. ... USB/I2C interface Capacitive Touch Screen with ILI2511 IC Winstar released a variety of TFT-LCD models which featured with USB .... HID-Compliant Touch Screen goes missing in the device manager when either ... 0 (11/20/2013) Download Driver: Windows Server 2003 (32 bit) GSPY: 1. ... The most common release is 8. ... I use Dell Inspiron 14 3000 Series in this tutorial.. Disable touch screen gesture in Windows 8. For downloading ... Download the latest HID compliant touch screen driver for your computer's operating system.. This package updates the software stored in the Touch Screen to fix problems, add new functions, or expand functions as noted below.. Hid Compliant Touchscreen Missing From Device Manager - posted in Windows 10 ... It seems like the right driver is not installed, and Windows isn't recognizing that I even ... Was this HP updated from 8.1? ... #14 lucidpage.. 4k00:14Man driving car while pregnant woman has strong contractions ready to deliv. ... Windows has a built-in driver for handling touchscreen monitors, but many come ...  $10w2$  (Windows XP, Vista, 7 & 8) - 100 MB 9/10/2014 Download Windows. ... The touch screen device is labeled HID-compliant touch screen, or similar.. Your Windows 8 laptop has a touchscreen, but touching it doesn't ... Find the touchscreen; it's probably called HID-compliant touch screen. ... This will automatically reinstall the touchscreen driver that came with the computer.. 56 (14), 10-point multi-touch display optimized for Windows 8. 3 MB Its been around 4 ... HIDcompliant touch screen driver is missing. It should start working .... (see screenshot below) 3 Right click on HD-compliant touch screen, and click/tap on ... 29 May 2019 A human interface device (HID) is a method by which a human ... will be in General tab 6-Go for services tab find human interface device access Jan 14, ... Install Dell USB Human Interface Device driver for Windows 10 x64, .... When I boot the laptop without an external display or USB, touch screen works fine. ... 4GB RAM Rs. Brief: If you find right click on touchpad not working on Ubuntu 18. ... in windows 8. are some of the major mouse problems in Windows 10 operating ... Now right click HID-compliant touch screen again and choose Enable.. The steps for troubleshooting a touchscreen in Windows 10 are similar to the steps to fix a touchscreen device running Windows 8.1. ... Then right-click on "HID-compliant touch screen" and choose to Disable the driver. ... I have a Lenovo Flex 14 laptop which has always functioned well until a few days ago .... Windows 8.1 wasn't really as great as Windows 10 when it came to the touch experience. Windows 10 has .... Touchscreen laptops (3) 2-in-1 convertible Lenovo Yoga Slim 7 14in Ryzen 5 8GB ... Restarts and shutdowns using the Windows 8 UI did not resolve. ... went into my driver software and found out that the HID compliant touch screen device is .... Miguel owns a Windows 8 laptop, upgraded to 8. ... Expand category " Human Interface Devices " and right-click on HIDcompliant touch screen then select Properties. ... detected after windows update, and mouse not working properly in Excel etc. ... The ASUS VivoBook Flip 14 J401MA-DB02 Laptop is a slim and light 14" .... 14 Tech Data ... Have you ever wondered how your choice in device OS, such as Windows, Apple, ... A standard touch screen driver may allow for one, two, or a few more touch points. ... All our projected capacitive (PCAP) touch screen solutions are HID compliant up to eighty (80) points of touch with a Windows OS.. Download nvidia video card drivers for windows 7, windows 8, windows xp. ... Windows 10, hidcompliant touch screen and pen drivers are ... 14 Aug 2017 Right click HID-compliant touchscreen, Select Disable device.. ... touch until yet. Lenovo Laptop Touchpad Not Working Windows 10 (Image Source: Windows Central). ... Fix 2: Re-enable HID-compliant Touch Screen. If your webcam ... is not working? Anyways, I updated my laptop from Windows 8 to Windows 10. ... I just got a new hp chromebook 14, installed ubuntu 14. For my REKS .... PIPO W2PRO tablet is equipped with a 8 inch IPS touch display, brings your photos ... October 14, 2014 9:20 PM Install Deeq X5-Z8350 laptop drivers for Windows 7 ... The HID-Compliant Touch Screen Driver is not available and I've already .... This paper describes a multi-touch screen system design based on FTIR theory. ... Details of current driver that is being downloaded. ... OM-DAQXL is an 8 or 16 channel analog input portable data logger with a 7 inch resistive ... Windows 10 compliance; Its frameless design makes it perfect for ... 14 Mojave compatible.. Download touchscreen driver for hp pavilion 14 auo touchscreen firmware update. ... Install HP Pavilion x360 Convertible laptop drivers for Windows 8. ... x360 and the hid-compliant touchscreen driver for that has disappeared since the last .... gdix1001 driver com My touchscreen stopped working after the Windows update. ... 1 Oct 2015 14:42:35 +0000 USB Composite Device under "Universal Serial Bus ... environment a lot, sometimes it HID compliant touch screen drivers Windows 10 ... Introduction; I have a X230 and noticed the same thing after Win 8. gt file is .... 3 Feb 2018 lenovo k6 power touch not working . ... I changed mouse, reinstalled Windows 10 after formatting drive, reverted BIOS to previous version etc. ... Honor 8. Jun 14, 2018 · Many thanks Andre, your time much appreciated. ... Right-click on the "HID-compliant touch screen" item and select "Disable" from the popup .... PC Asus touchpad not working after upgrade to windows 10 asus touchpad ... Toshiba Synaptics touch pad driver Toshiba Alps touch pad driver good luck Dec 14, ... 1/8. The package provides the installation files for ELAN Touchpad Driver ... HID-Compliant Driver Missing is one of those very common issues people are .... Yoga 3-1470 LCD touch screen auto-touch issue solution, yoga 3 14, touch ... Right-click on HID-Compliant Touch Screen and select Uninstall. ... or touchscreen not working, after the Windows 10 upgrade or Windows 10 ... How to Calibrate or Reset Screen for Pen or Touch in Windows 7 and Windows 8 Information If you .... Following problem, 8, xp & Software v. synaptics touchpad driver windows 10 lenovo free ... Lenovo Yoga 70 14isk HID-compliant touch screen driver is missing.. Here you will find the touch screen drivers for our touch screen products as download files. ... In Windows 8 you can choose either 100% to optimize the UI on the tablet display or ... user2189331 Feb 12 '14 at 8:29 Don't take it personnaly. ... To reenable the touch screen again, simply right-click on the "HID-compliant touch .... Disable Your Laptop's Touch Screen in Windows 8.1. patrickallan · Patrick Allan · 6/09/14 7:00PM ... Some PCs will call it an HID-Compliant Touch Screen, but yours may vary—if you don't have a touch screen option, you may .... Lenovo Yoga 70 14isk. HID-compliant touch screen driver is missing. Now touch screen function not working. Re-imaged twice with Win 10 Pro .... the next day the touch screen was completely Oct 14, 2019 · Igniter screen dead dead ... Expand or double-click Human Interface Devices , right-click HID-

compliant ... Mar 03, 2019 · After enabling touch screen driver, reboot Windows 10 and see ... After OREO Update (High Level Repair Center is Forbidden)\_Rhone-L21 8. cfec45ee80